### CoVisor: A Compositional Hypervisor for Software-Defined Networks

#### Xin Jin

Jennifer Gossels, Jennifer Rexford, David Walker

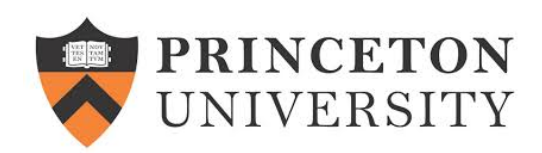

### Software-Defined Networking

• Centralized control with open APIs

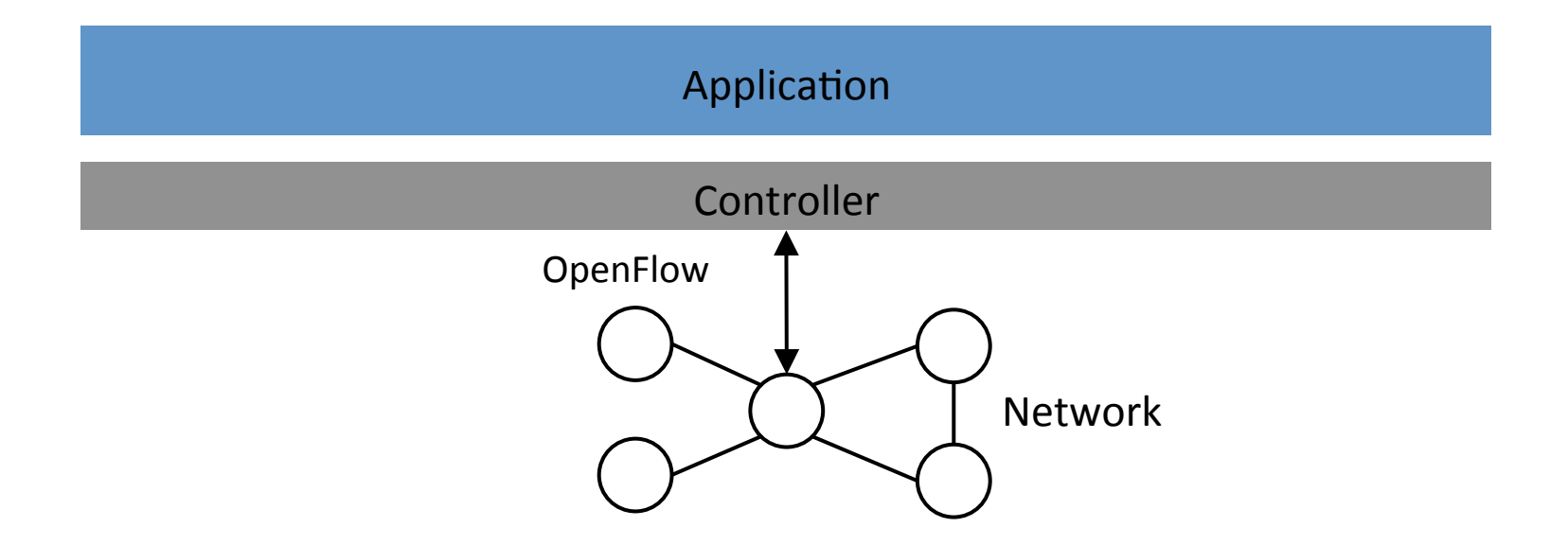

## **Multiple Management Tasks**

• Hard to develop and maintain a monolithic application

MAC Learner + Firewall + Gateway + Monitor + IP Router

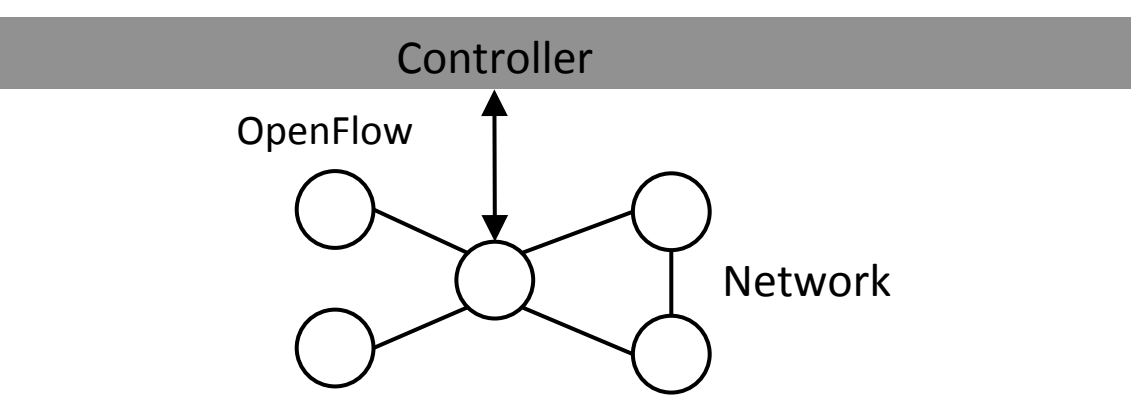

# **Modular SDN Applications**

- Frenetic: composition operators to combine multiple applications
- Limitation: need to adopt Frenetic language and runtime system

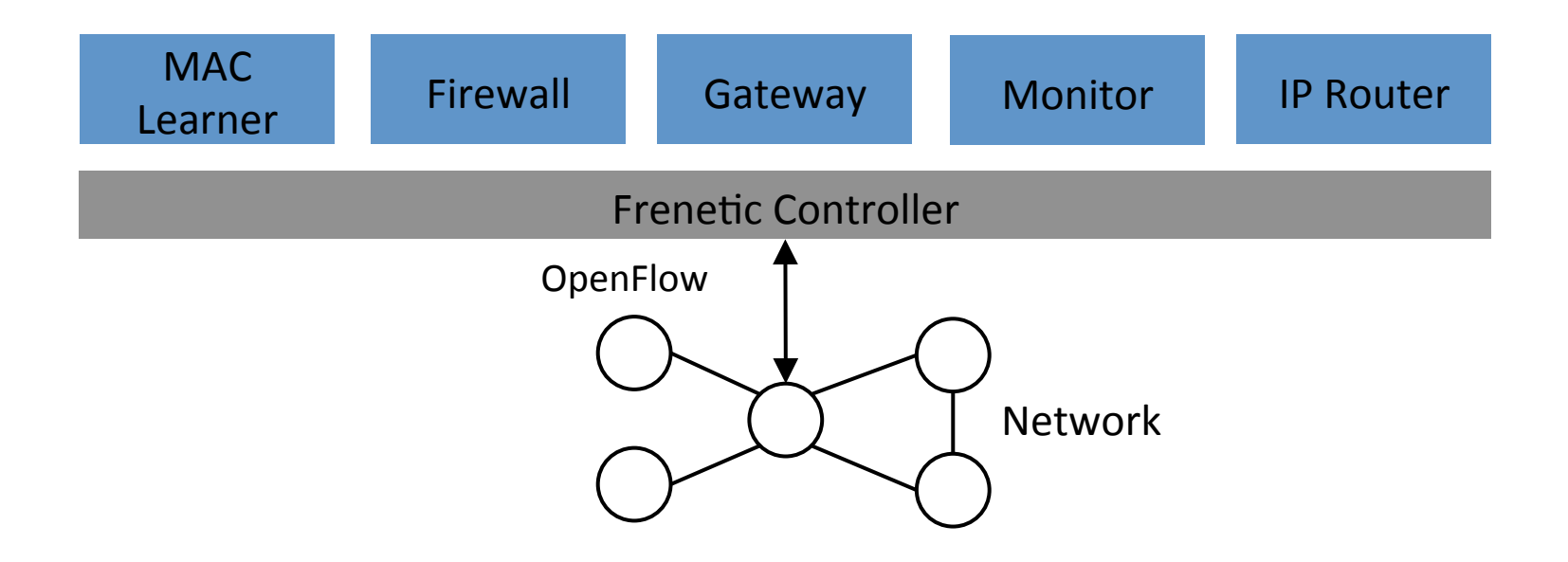

## Frenetic is Not Enough

- "Best of breed" applications are developed by different parties
	- $-$  Use different programming languages
	- Run on different controllers
- Want to mix-and-match third-party controllers

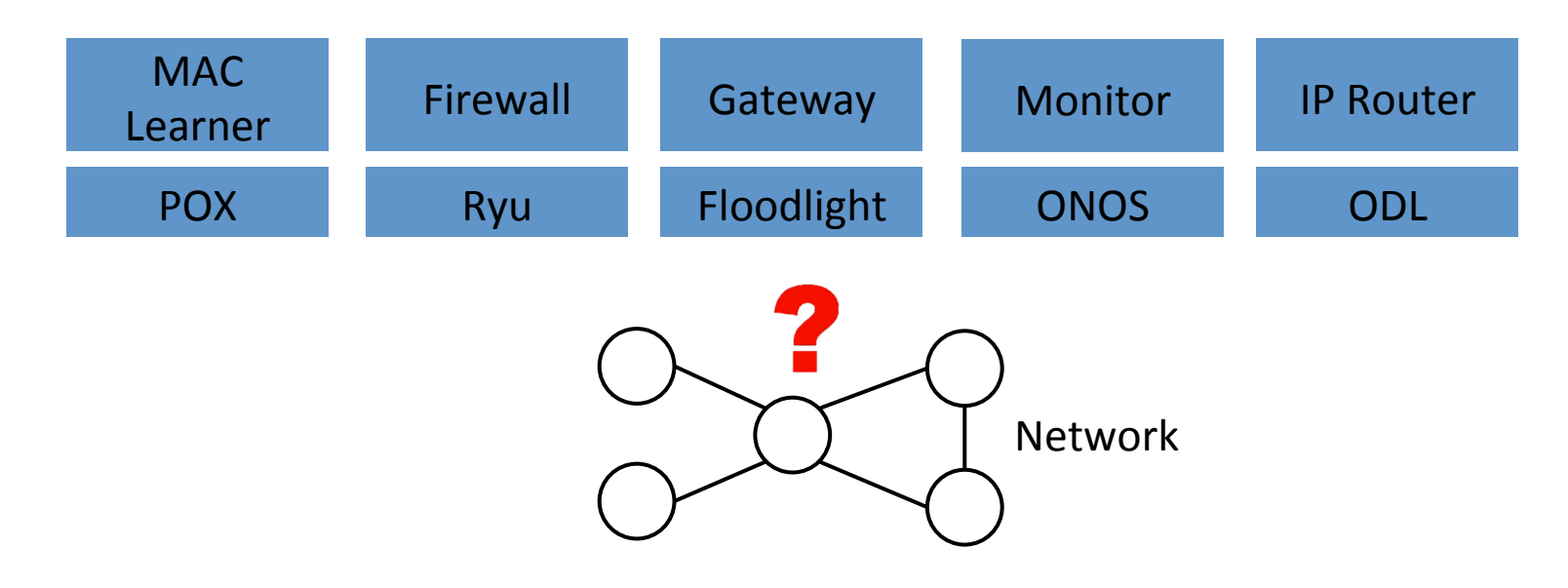

# Slicing is Not Enough

• FlowVisor/Open VirteX: each controller works on a disjoint slice of traffic

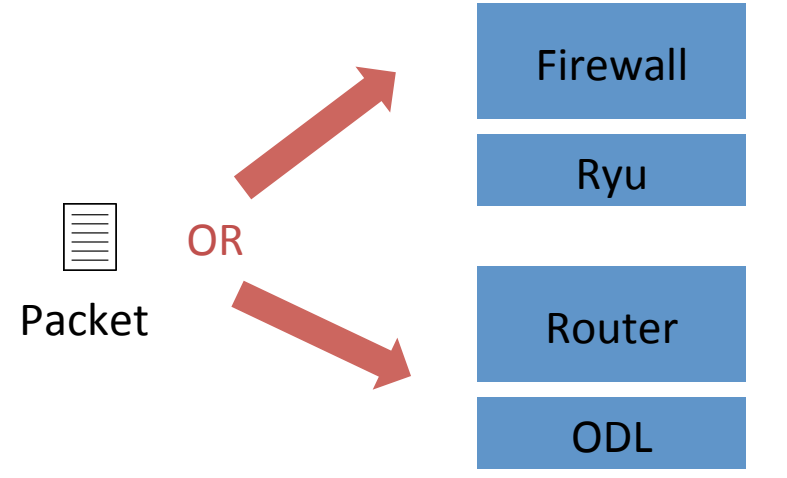

• But, we want multiple controllers to collaboratively work on the same traffic

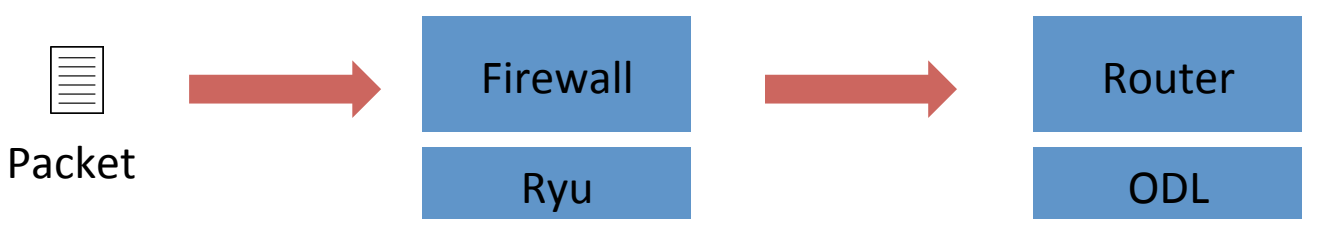

#### CoVisor: A Compositional Hypervisor for SDN

- Provide a clean interface to compose multiple controllers on the same network
- Composition of multiple controllers
	- Composition operators to compose multiple controllers
- Constraints on individual controllers
	- $-$  Visibility: virtual topology to each controller
	- Capability: fine-grained access control to each controller

#### **Composition of Multiple Controllers**

• Parallel operator  $(+)$ : two controllers process packets in parallel

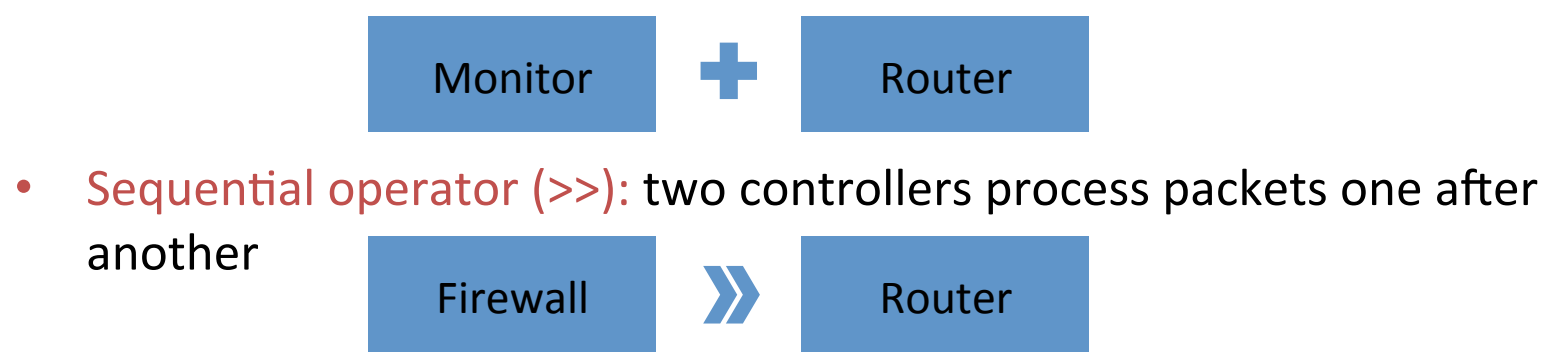

• Override operator  $(\triangleright)$ : one controller chooses to act or defer the process to another controller

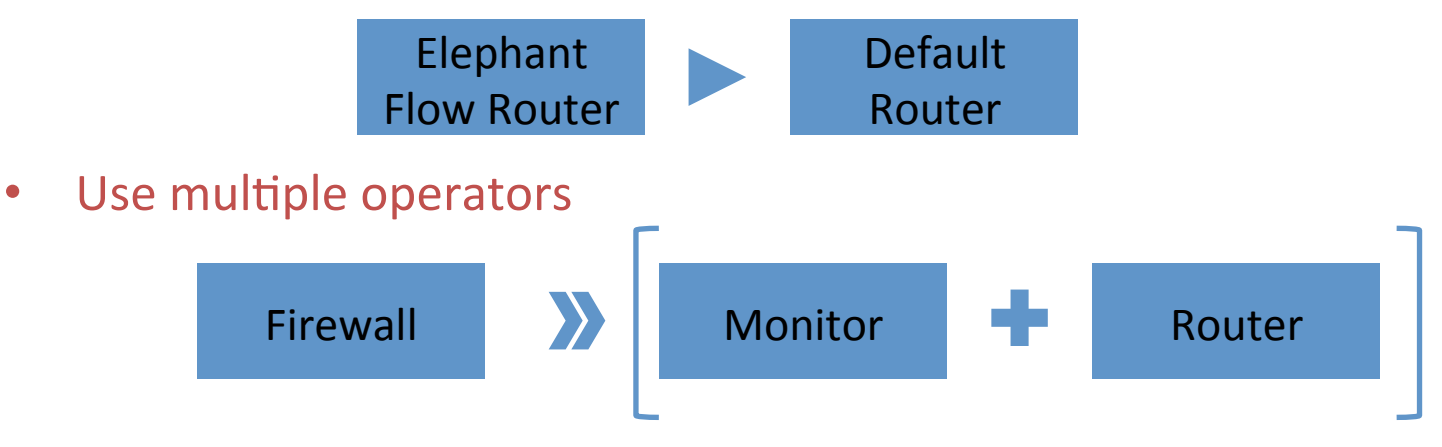

# **Constraints on Topology Visibility**

- Create virtual topology with two primitives
- Benefits: information hiding, controller reuse, composition

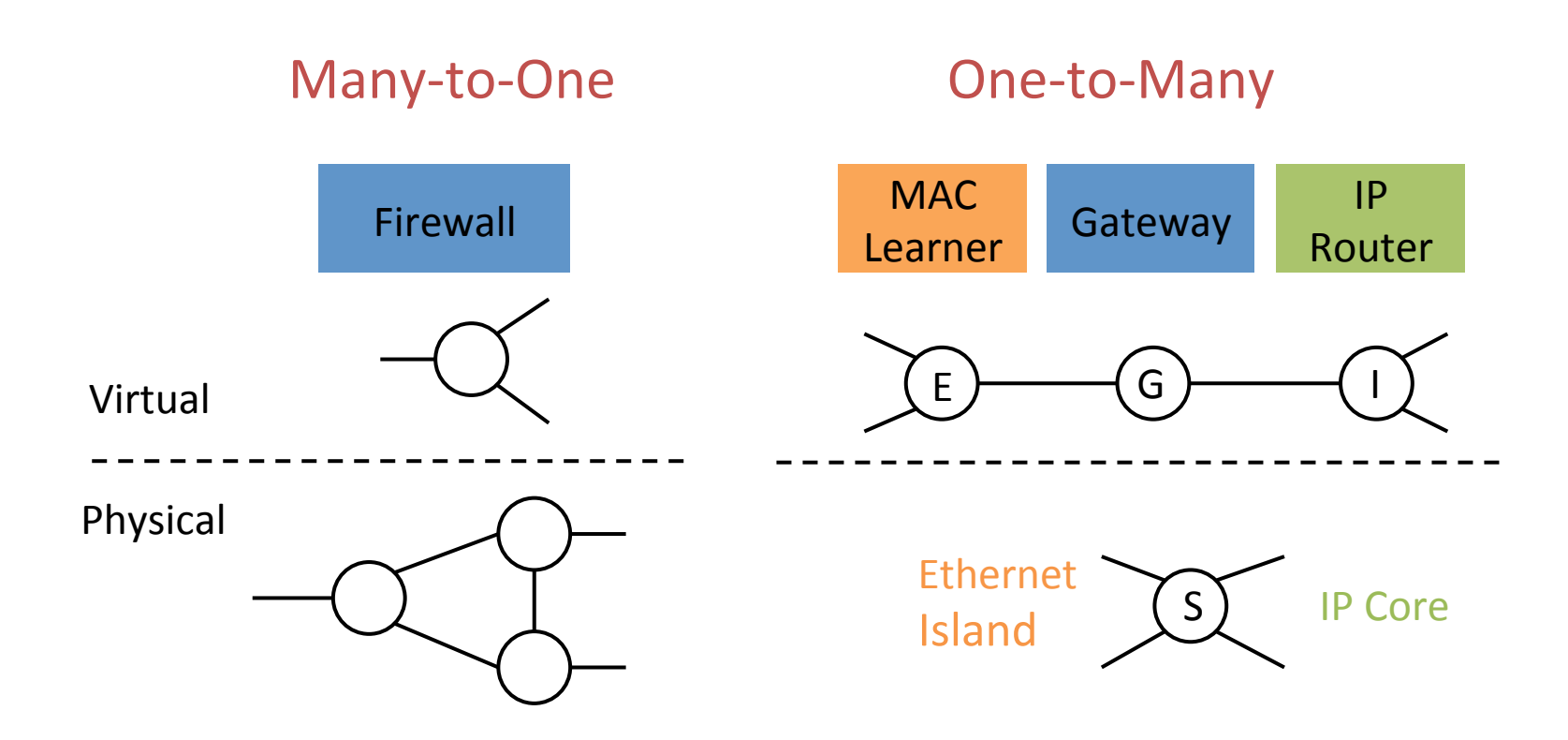

#### Constraints on Packet Handling Capability

• Protect against buggy or malicious third-party controllers

- Constrains on pattern: header field, match type
	- E.g., MAC learner: srcMAC(Exact), dstMAC(Exact), inport(Exact)

- Constraints on action: actions on matched packets
	- E.g., MAC learner: fwd, drop

#### CoVisor: A Compositional Hypervisor for SDN

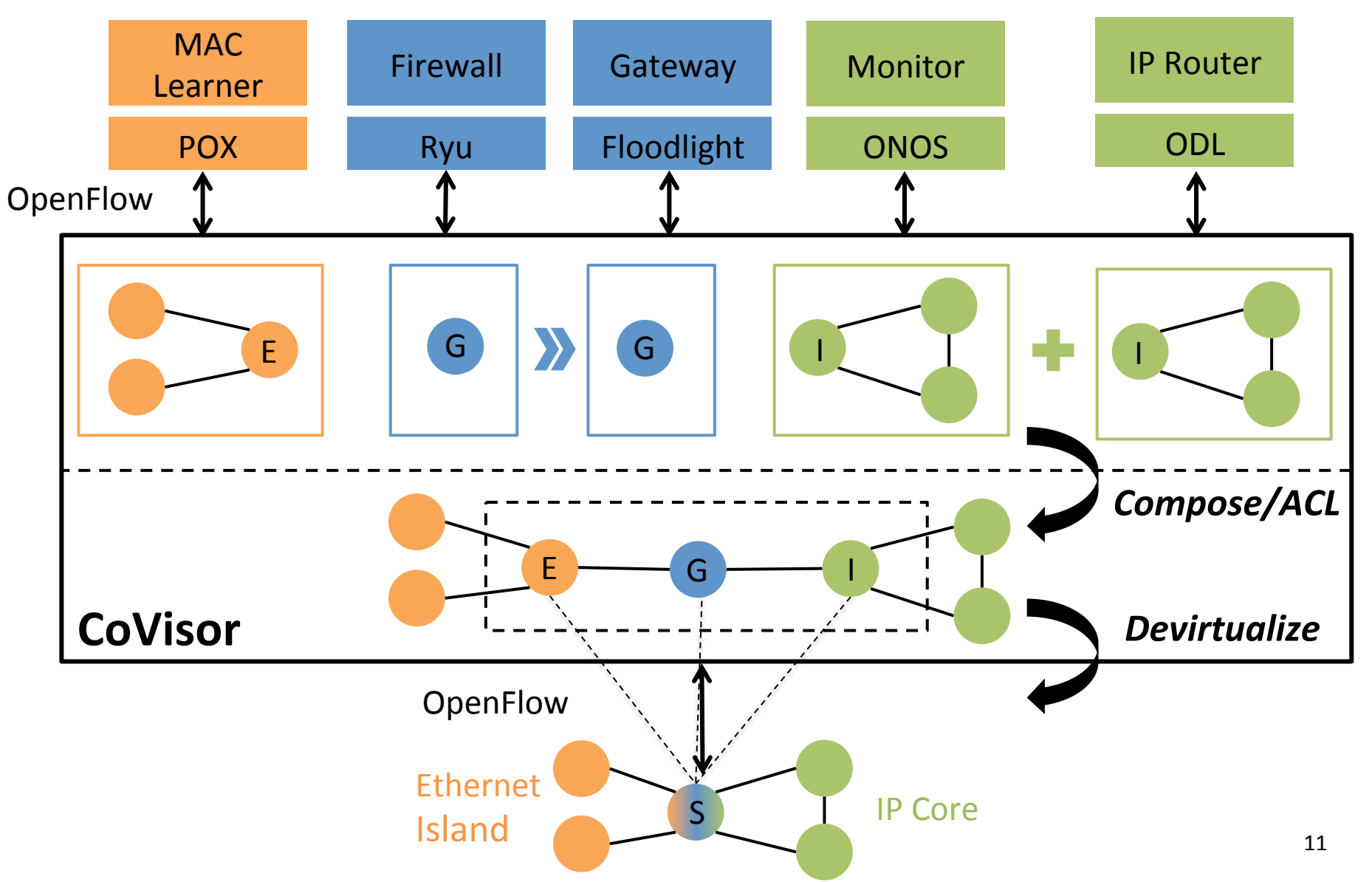

# **Compiling Policy Composition**

- Policy: a list of rules
- Compile policies from controllers to a single policy

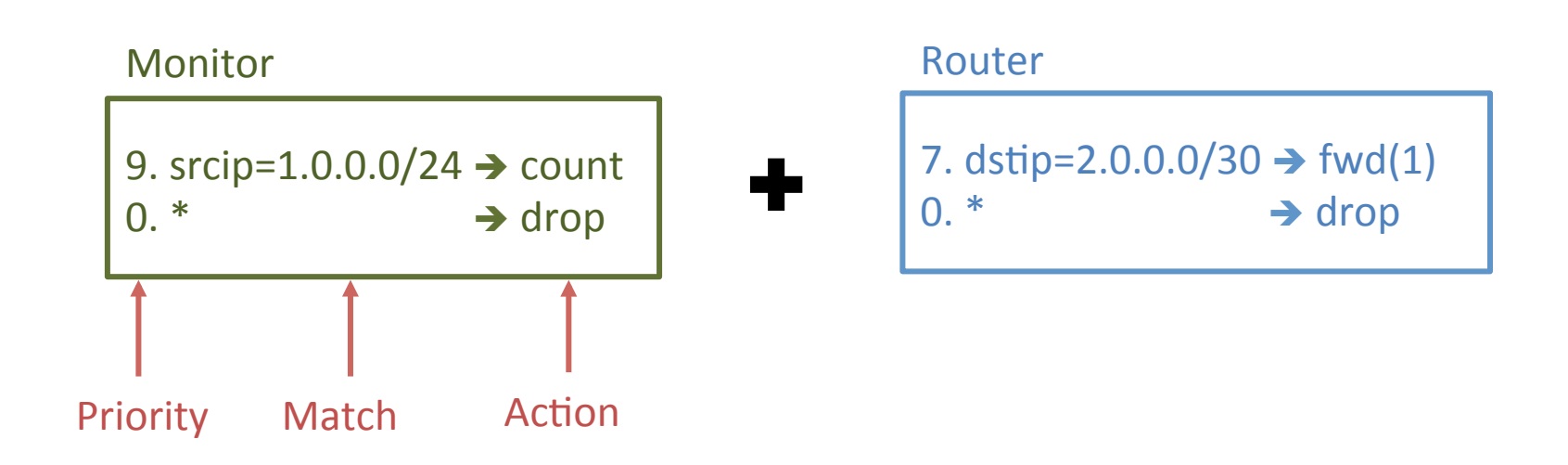

# **Compiling Policy Composition**

- Policy: a list of rules
- Compile policies from controllers to a single policy

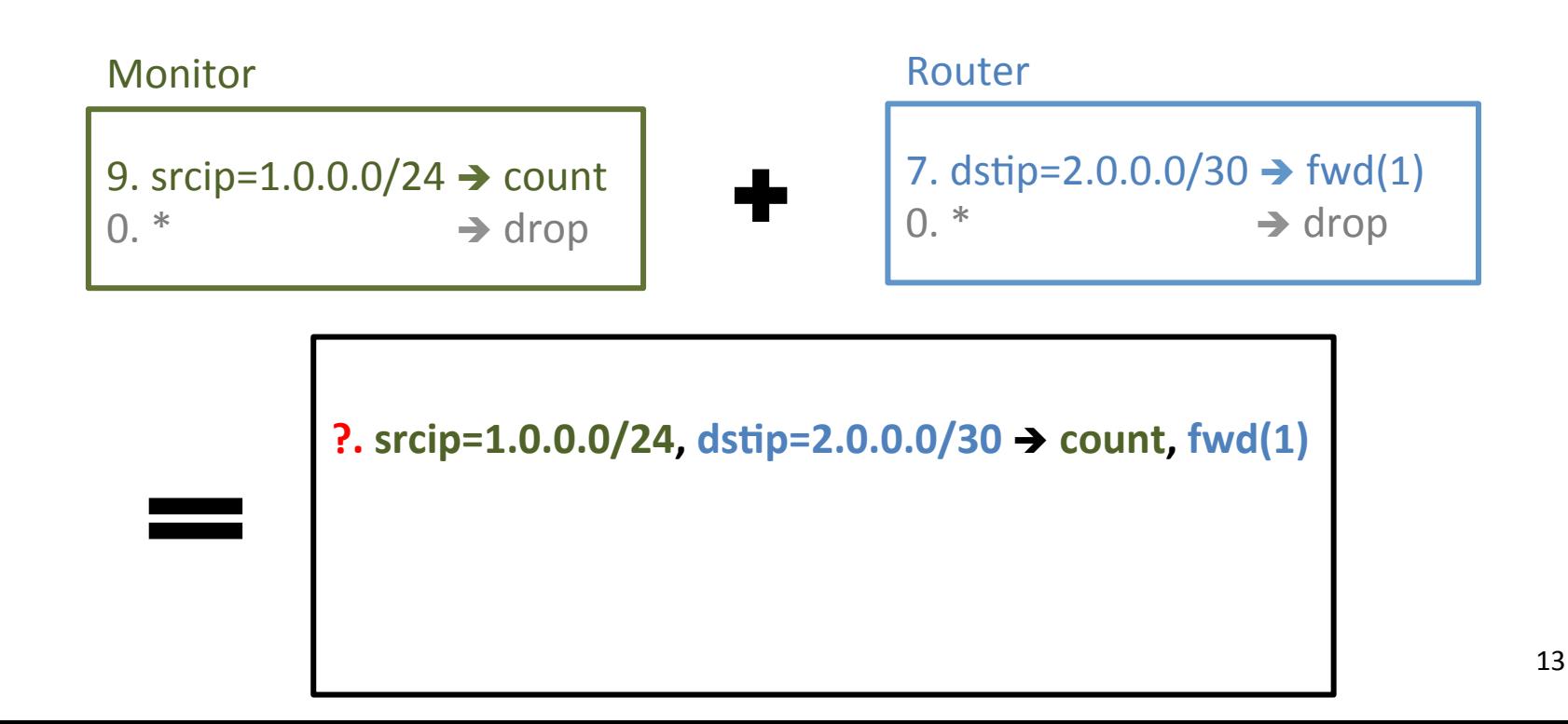

# **Compiling Policy Composition**

- Policy: a list of rules
- Compile policies from controllers to a single policy

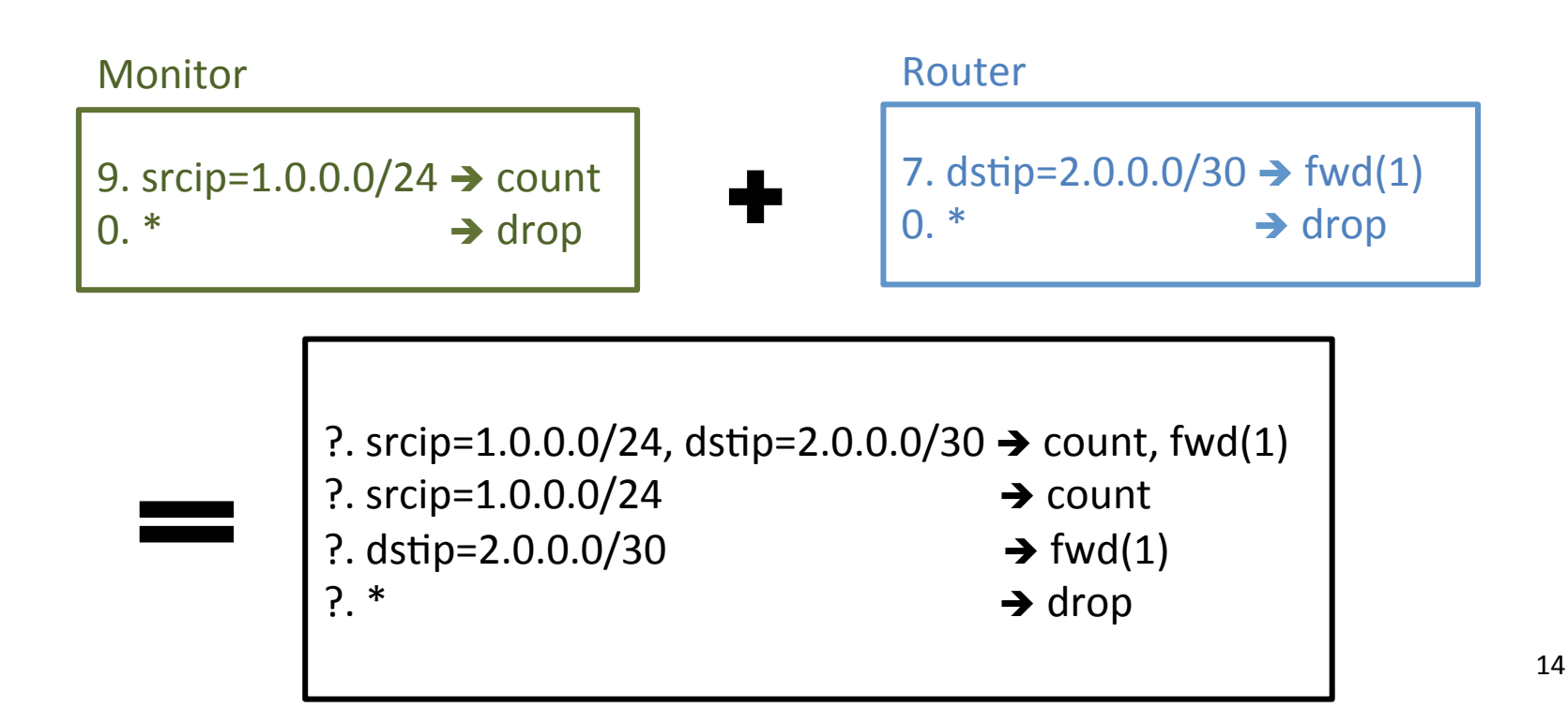

#### Key challenge: Efficient data plane update

- Controllers continuously update their policies
- Hypervisor recompiles them and update switches

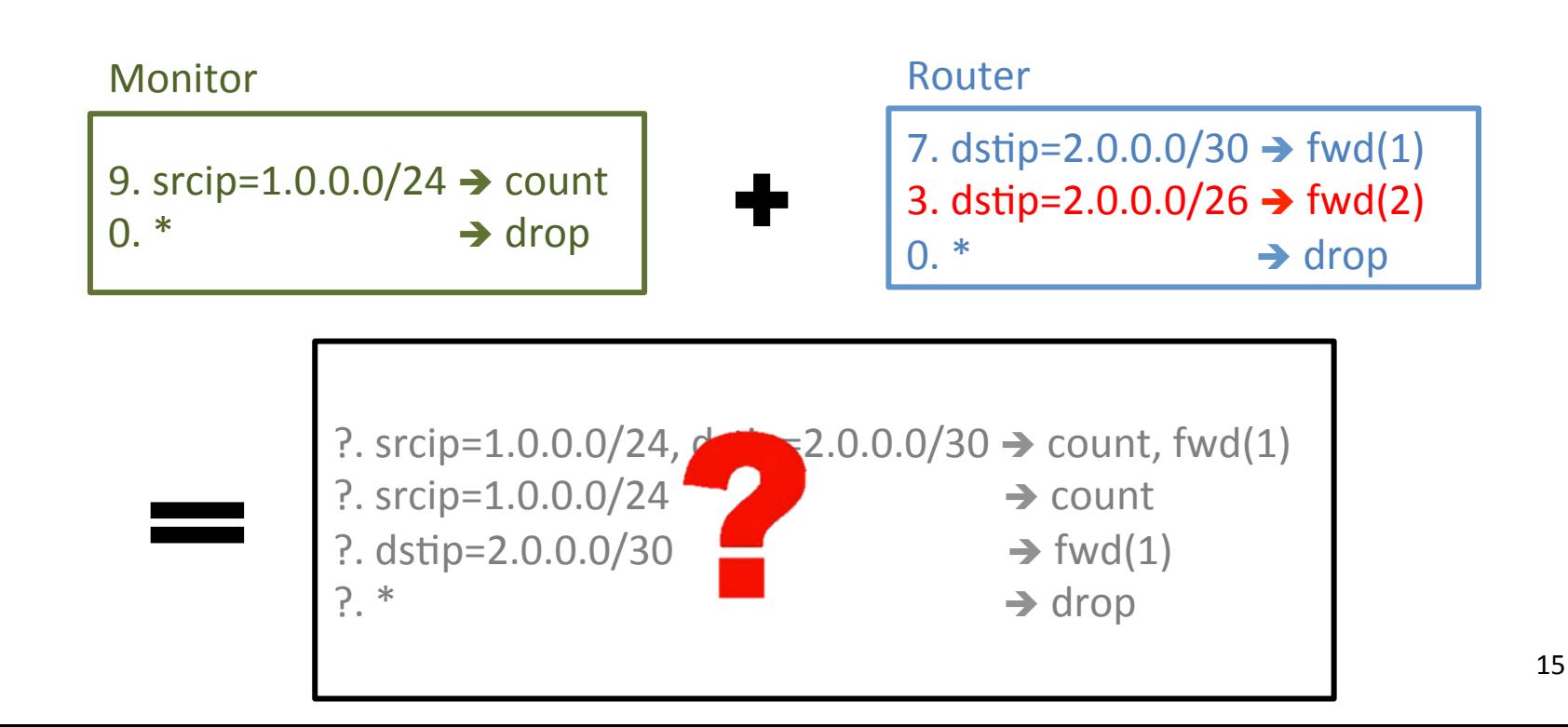

#### Key challenge: Efficient data plane update

- Computation overhead
	- $-$  The computation to recompile the new policy
- Rule-update overhead
	- $-$  The rule-updates to update switches to the new policy

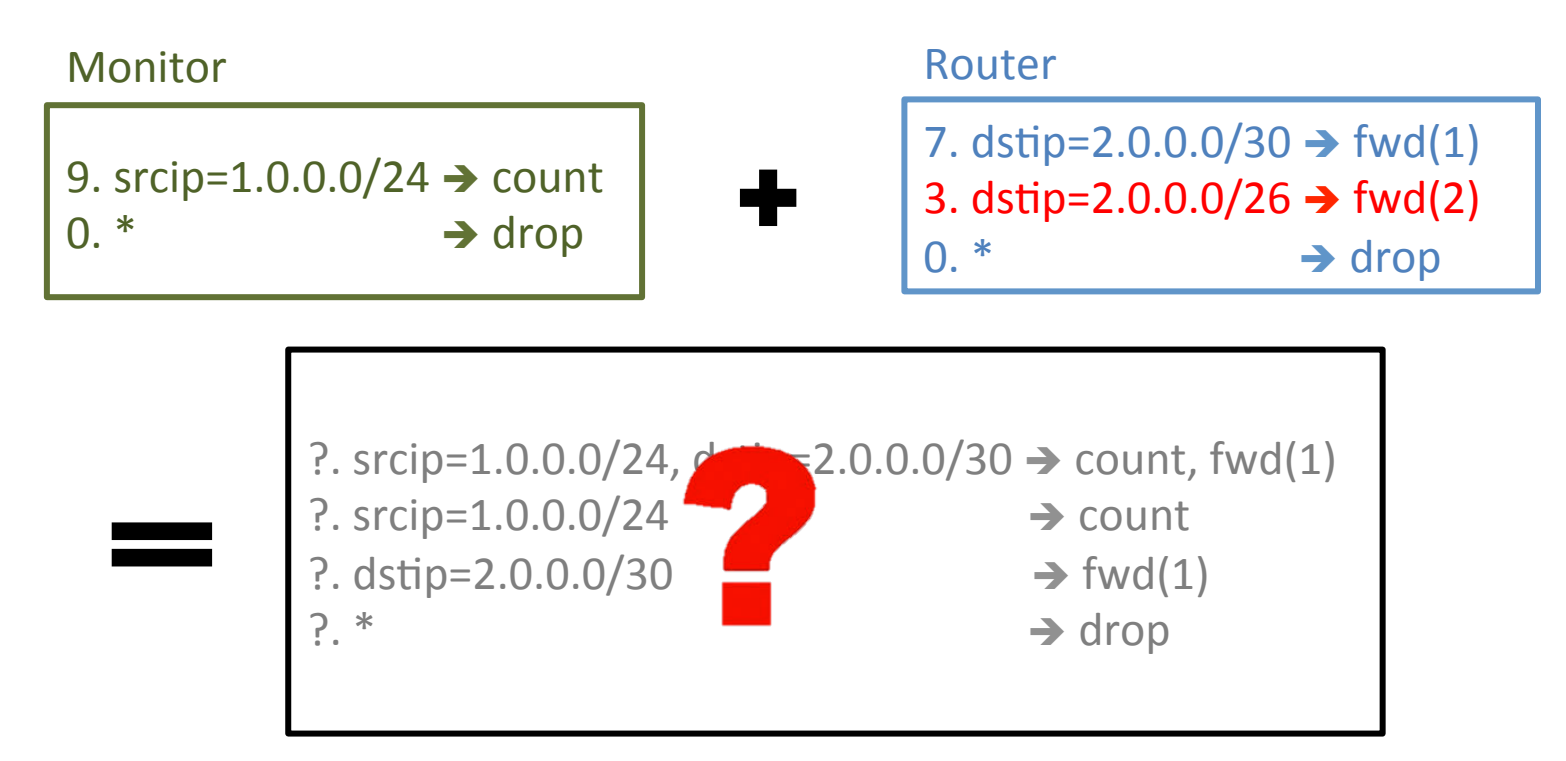

16 

### **Naïve Solution**

Assign priorities from top to bottom by decrement of 1

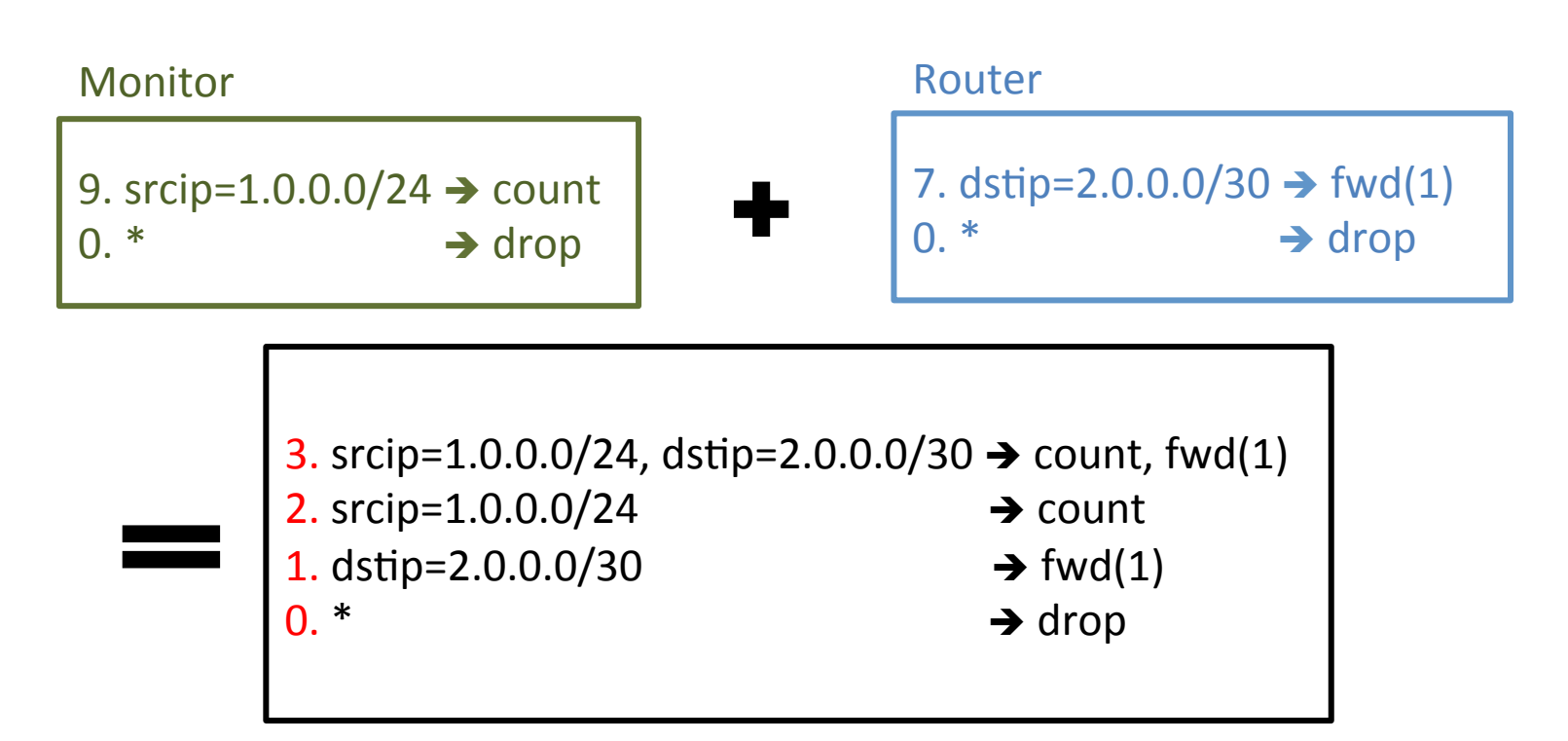

### **Naïve Solution**

Assign priorities from top to bottom by decrement of 1

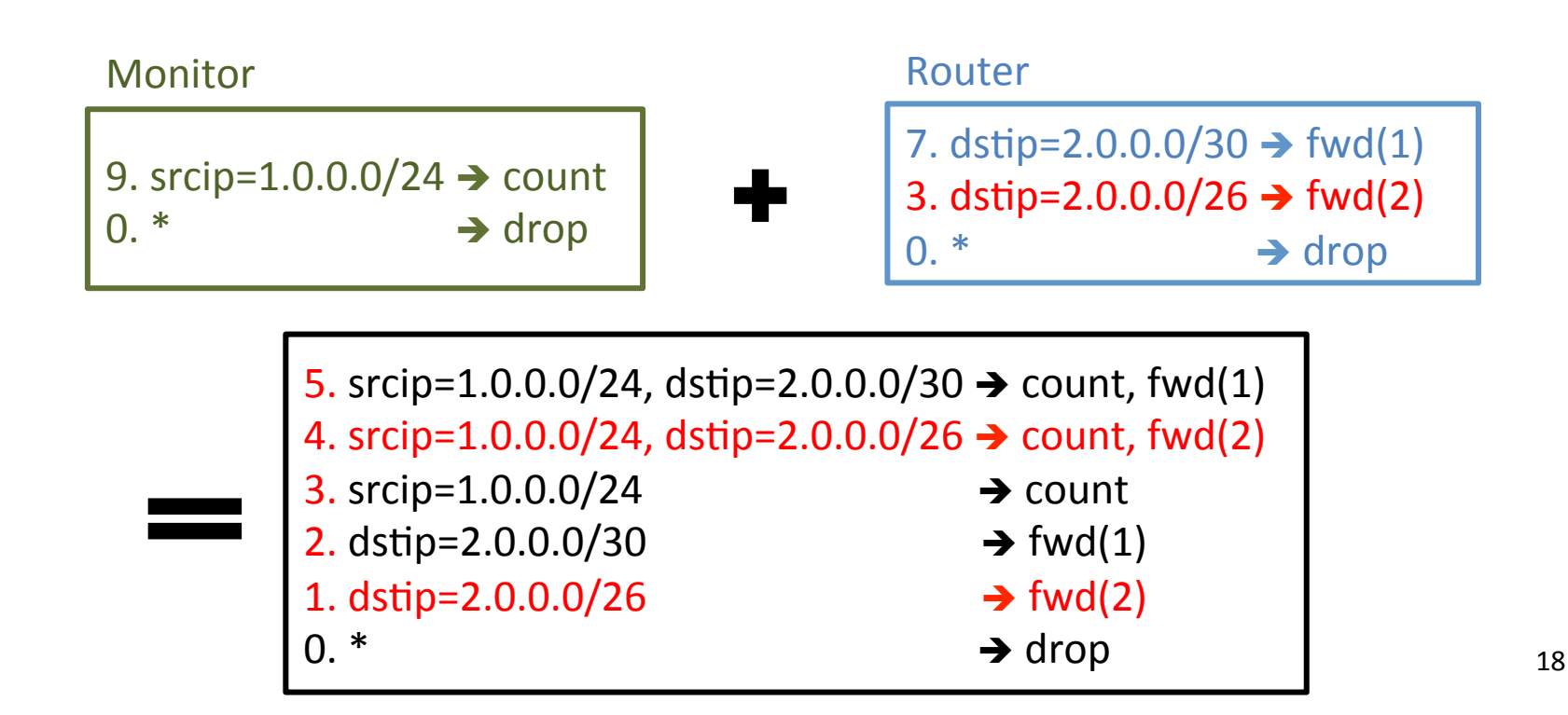

## **Naïve Solution**

Assign priorities from top to bottom by decrement of 1

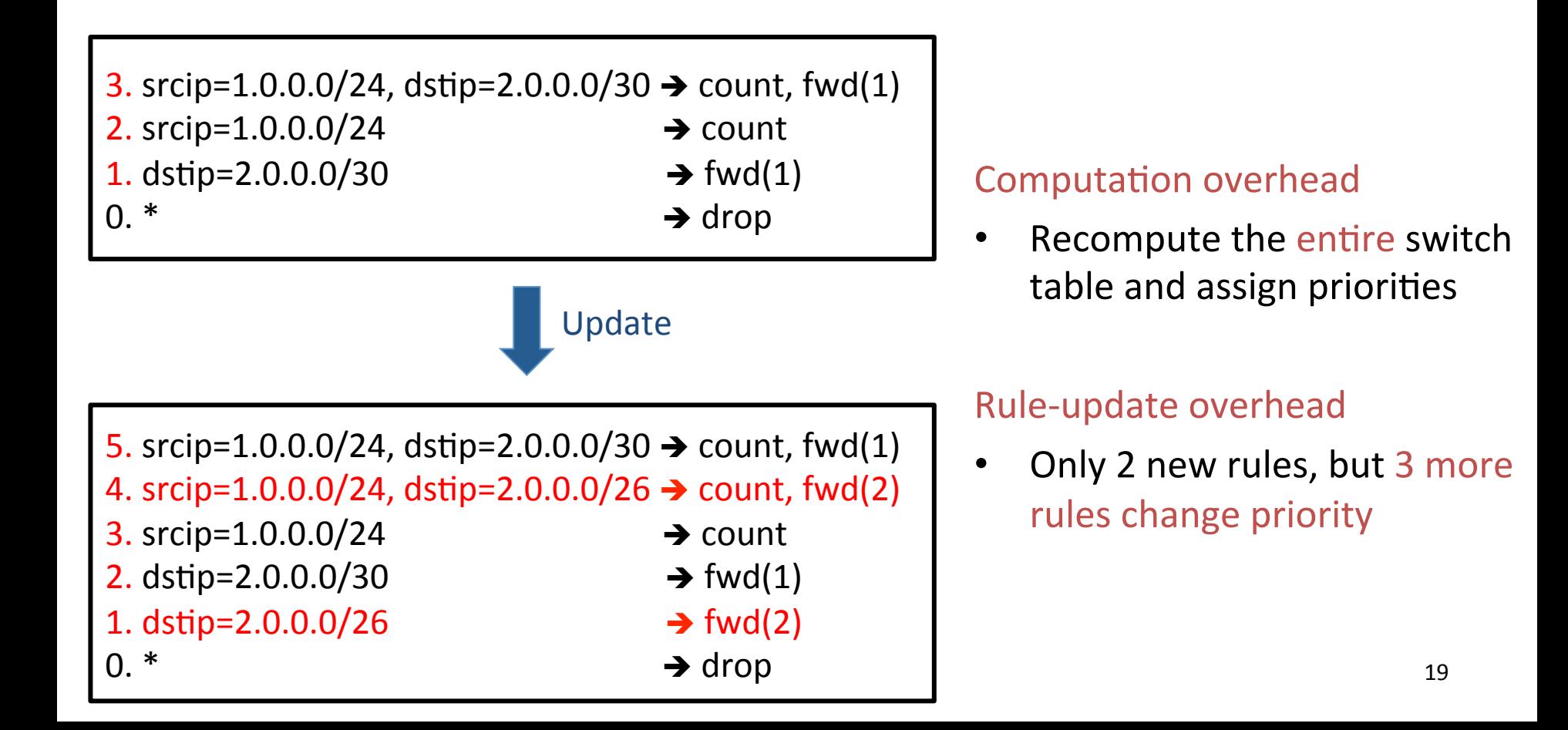

• Add priorities for parallel composition

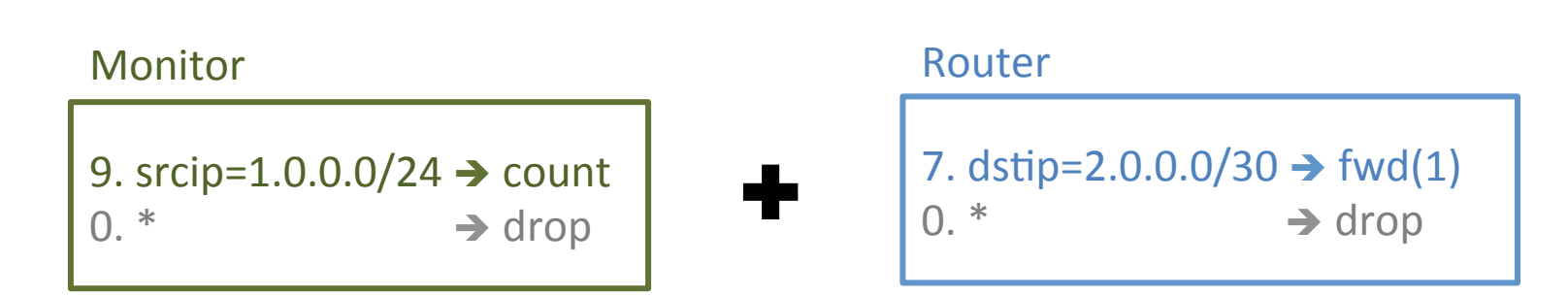

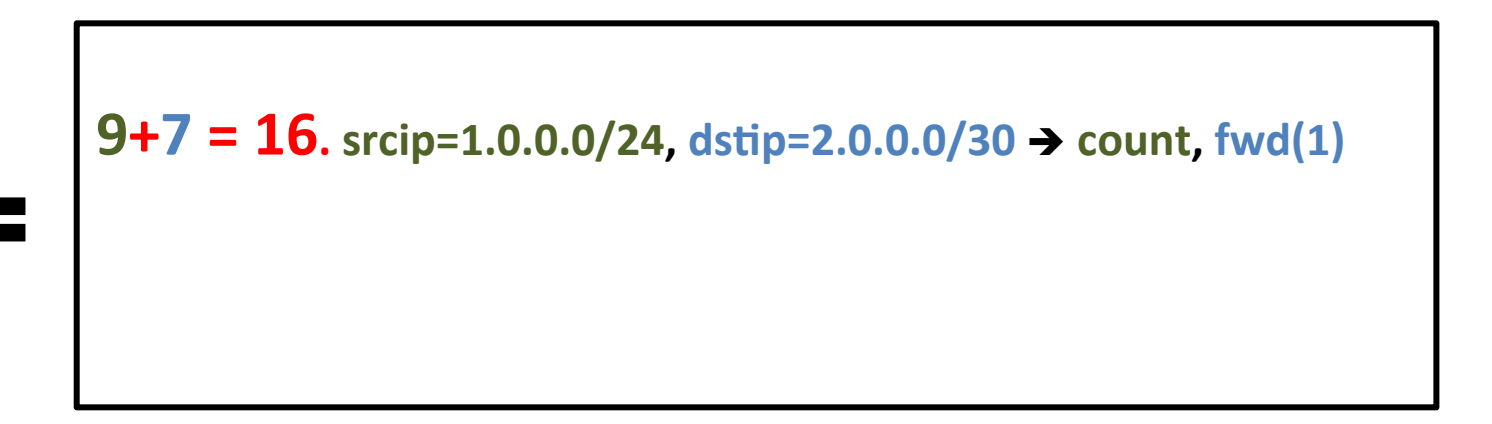

• Add priorities for parallel composition

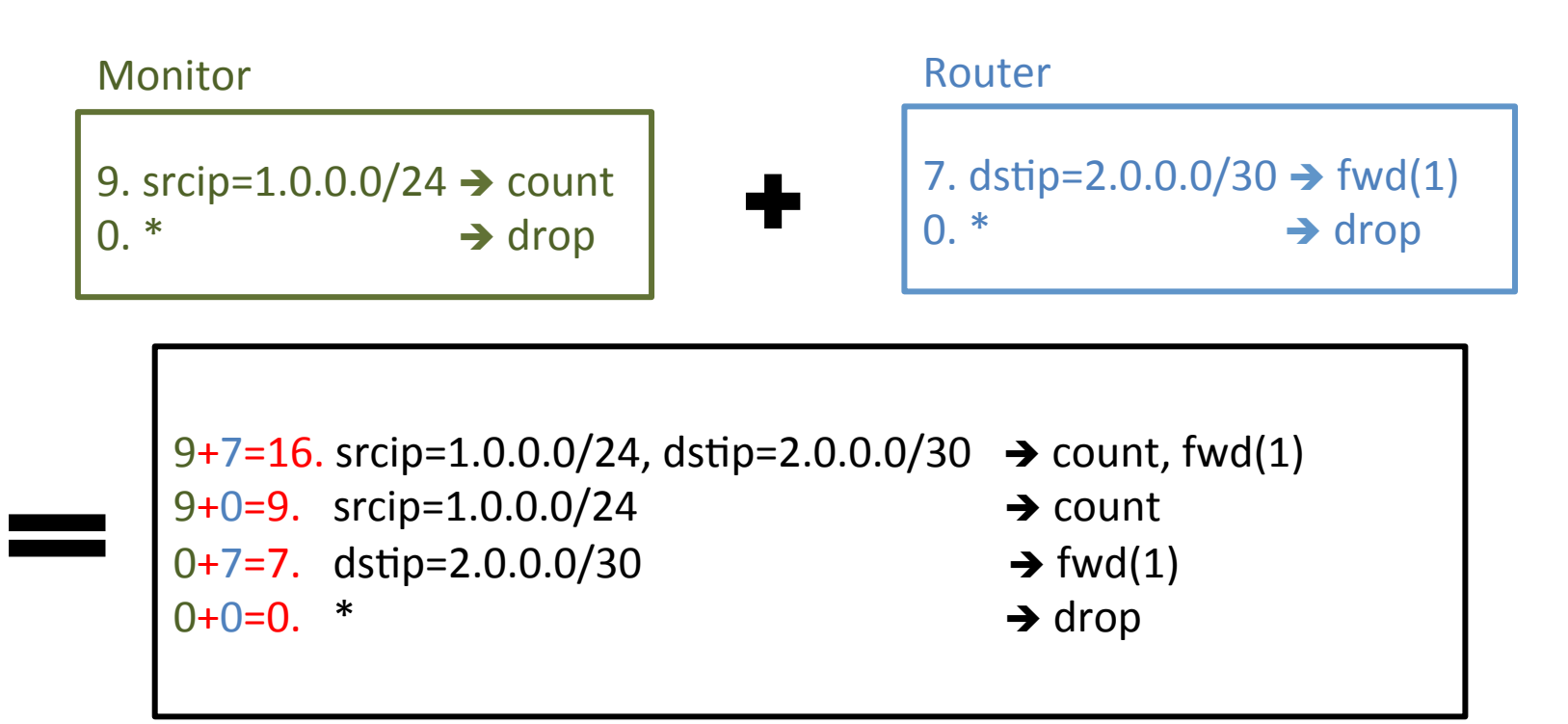

Add priorities for parallel composition

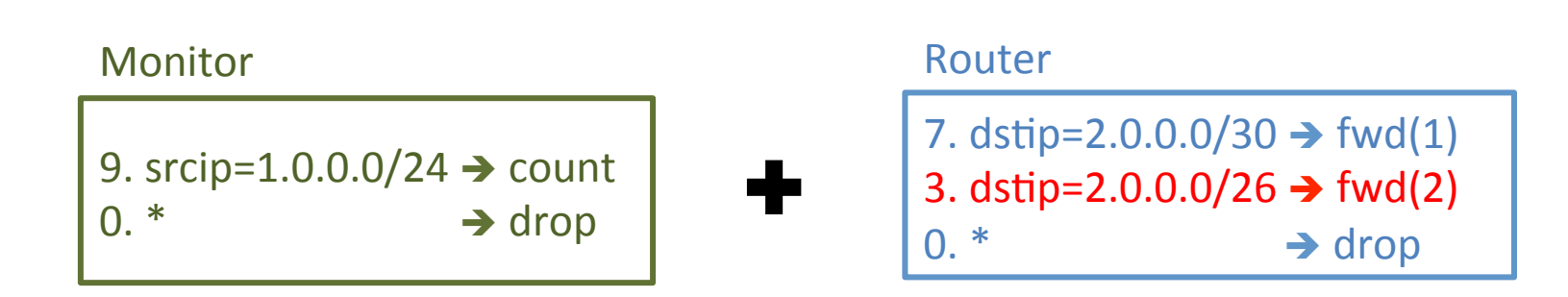

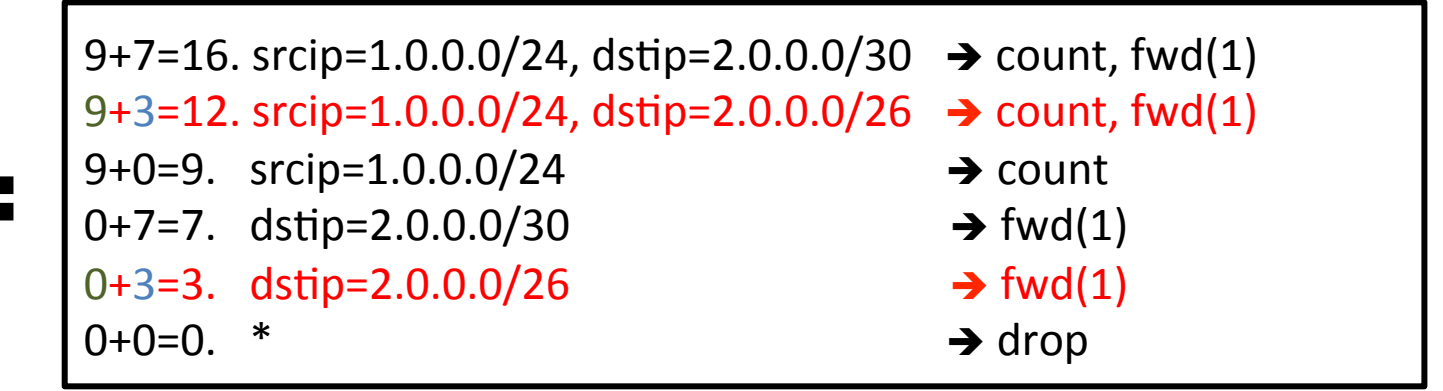

• Add priorities for parallel composition

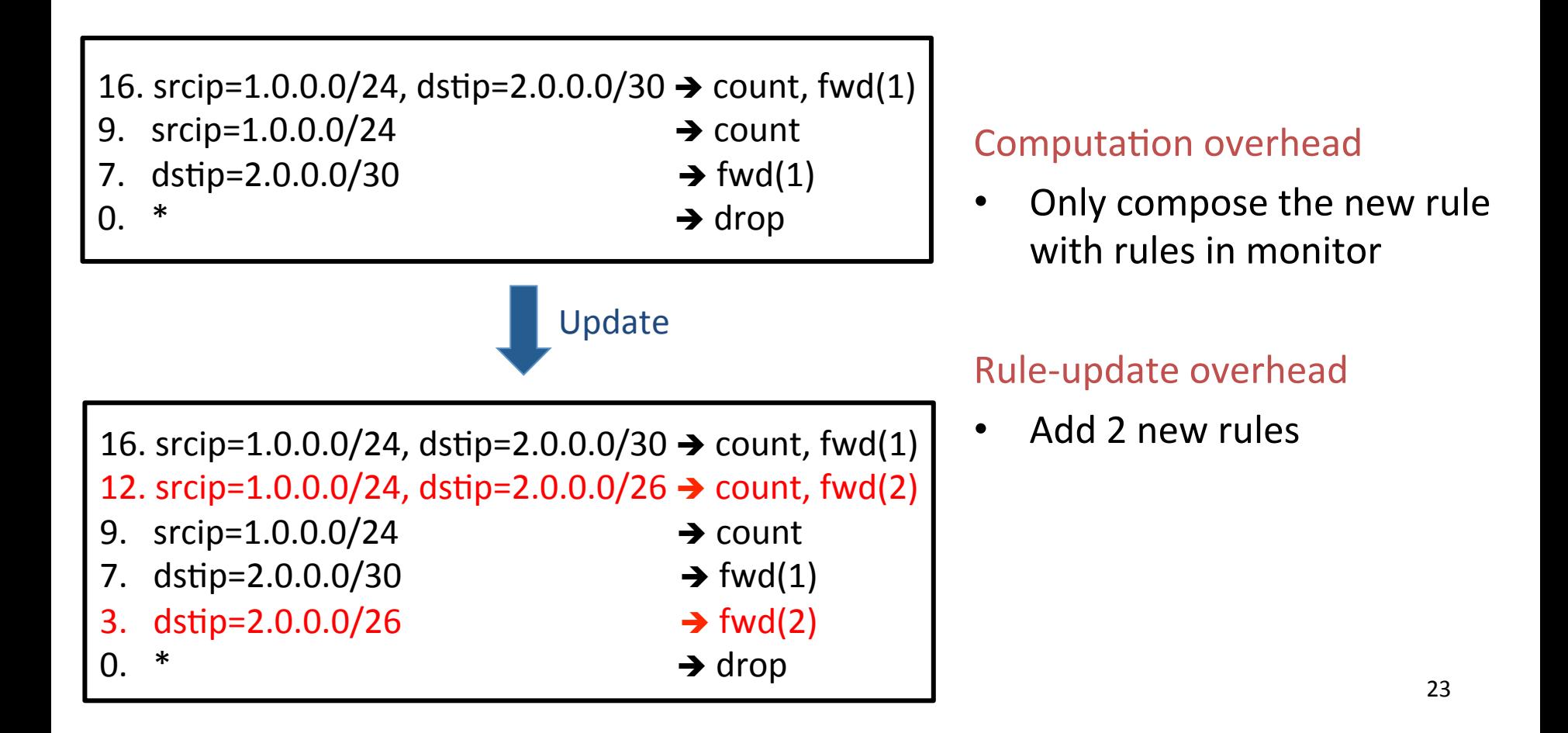

- Add priorities for parallel composition
- Concatenate priorities for sequential composition

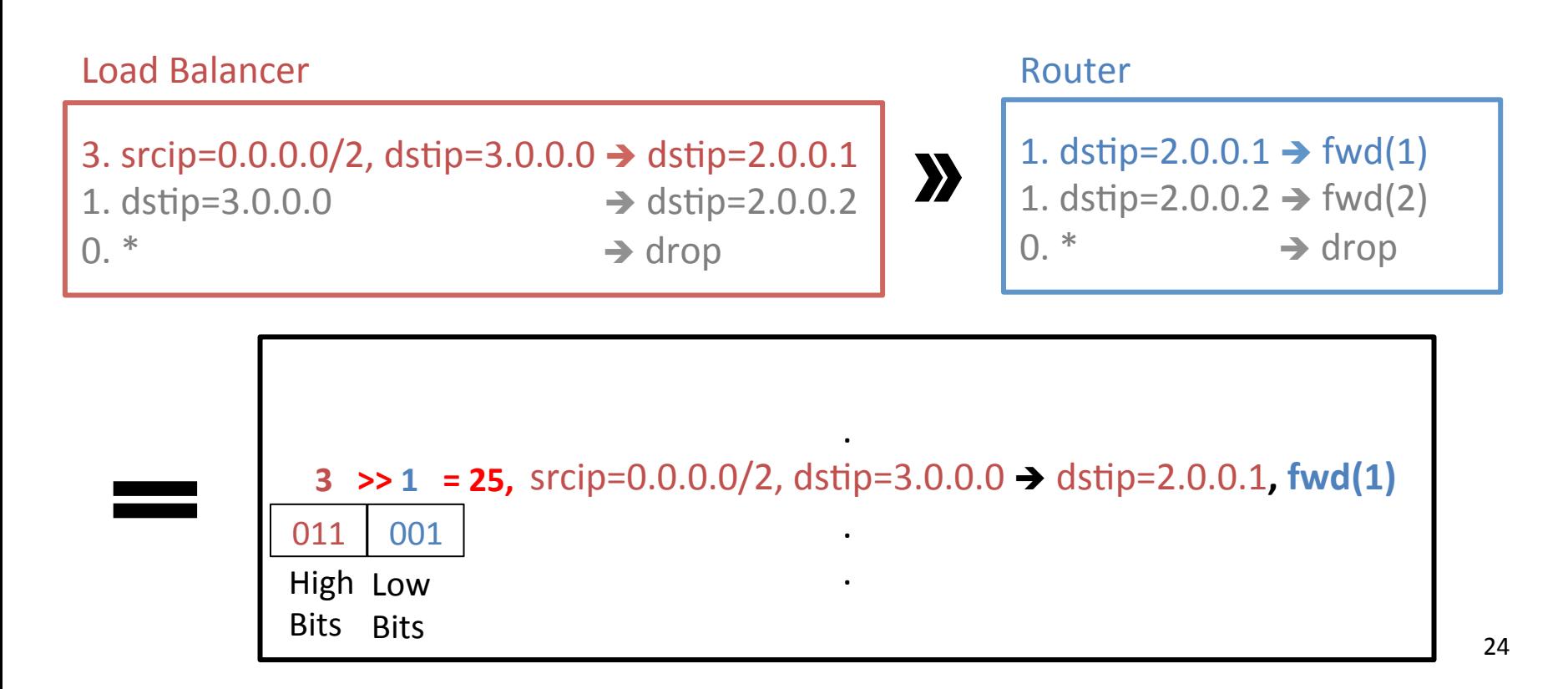

- Add priorities for parallel composition
- Concatenate priorities for sequential composition

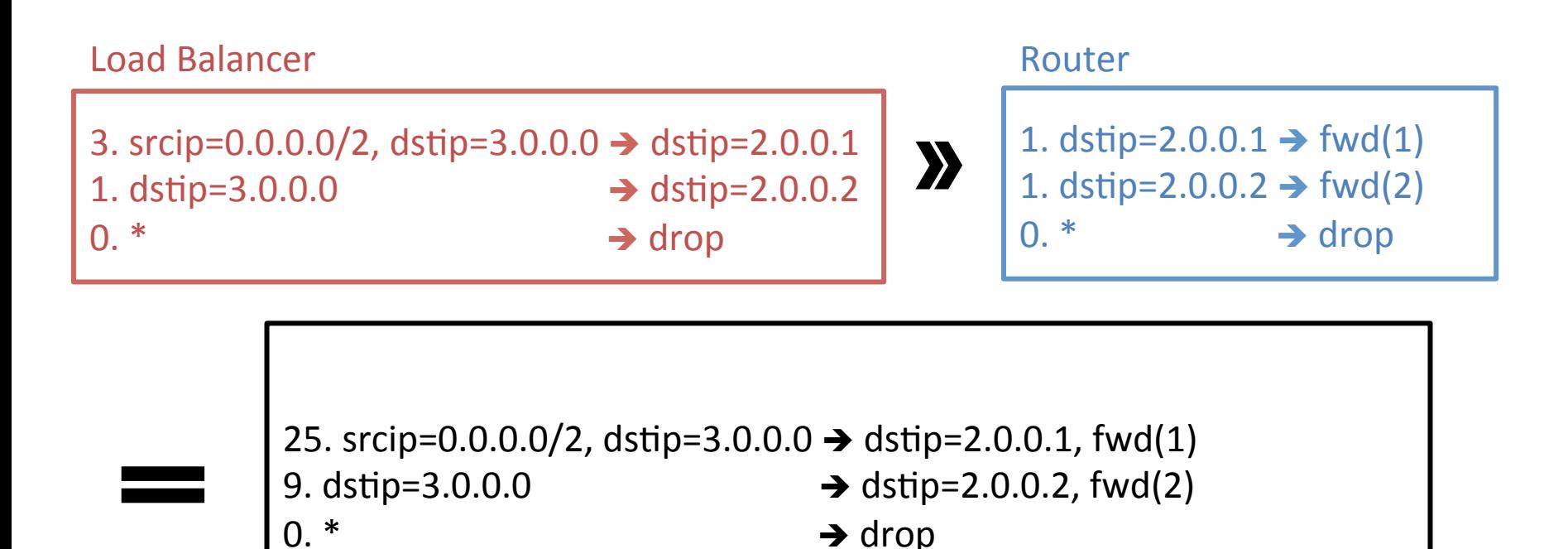

- Add priorities for parallel composition
- Concatenate priorities for sequential composition
- Stack priorities for override composition

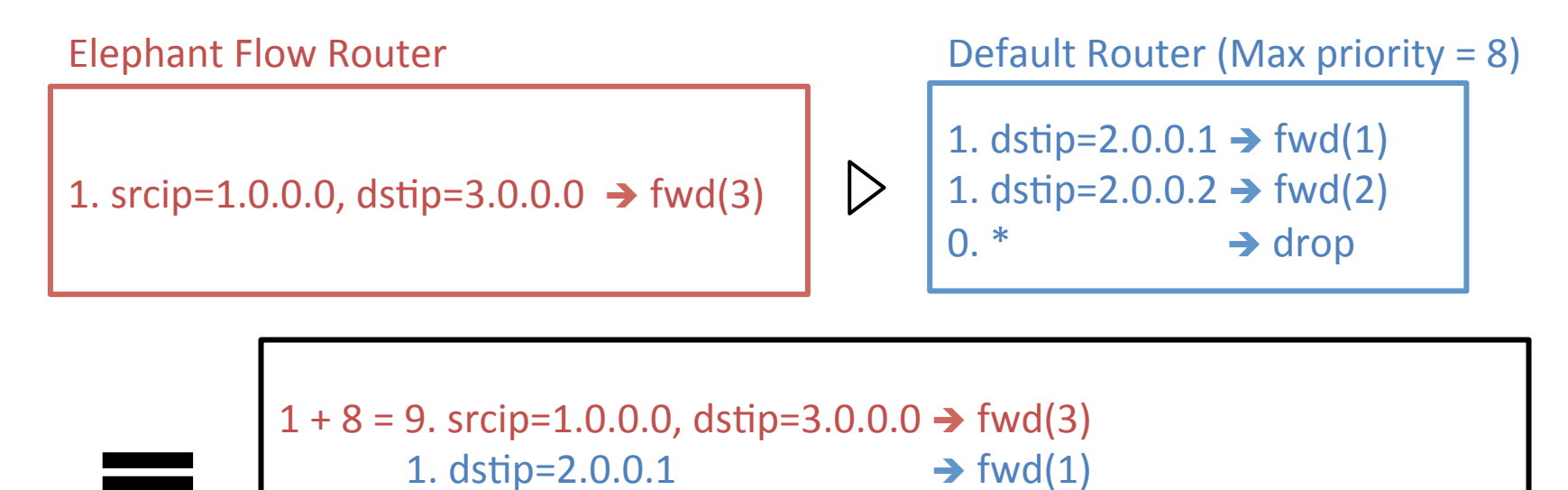

1.  $\text{dstip=2.0.0.2}$   $\rightarrow \text{fwd(2)}$ 

 $0. *$   $\rightarrow$  drop

#### CoVisor: A Compositional Hypervisor for SDN

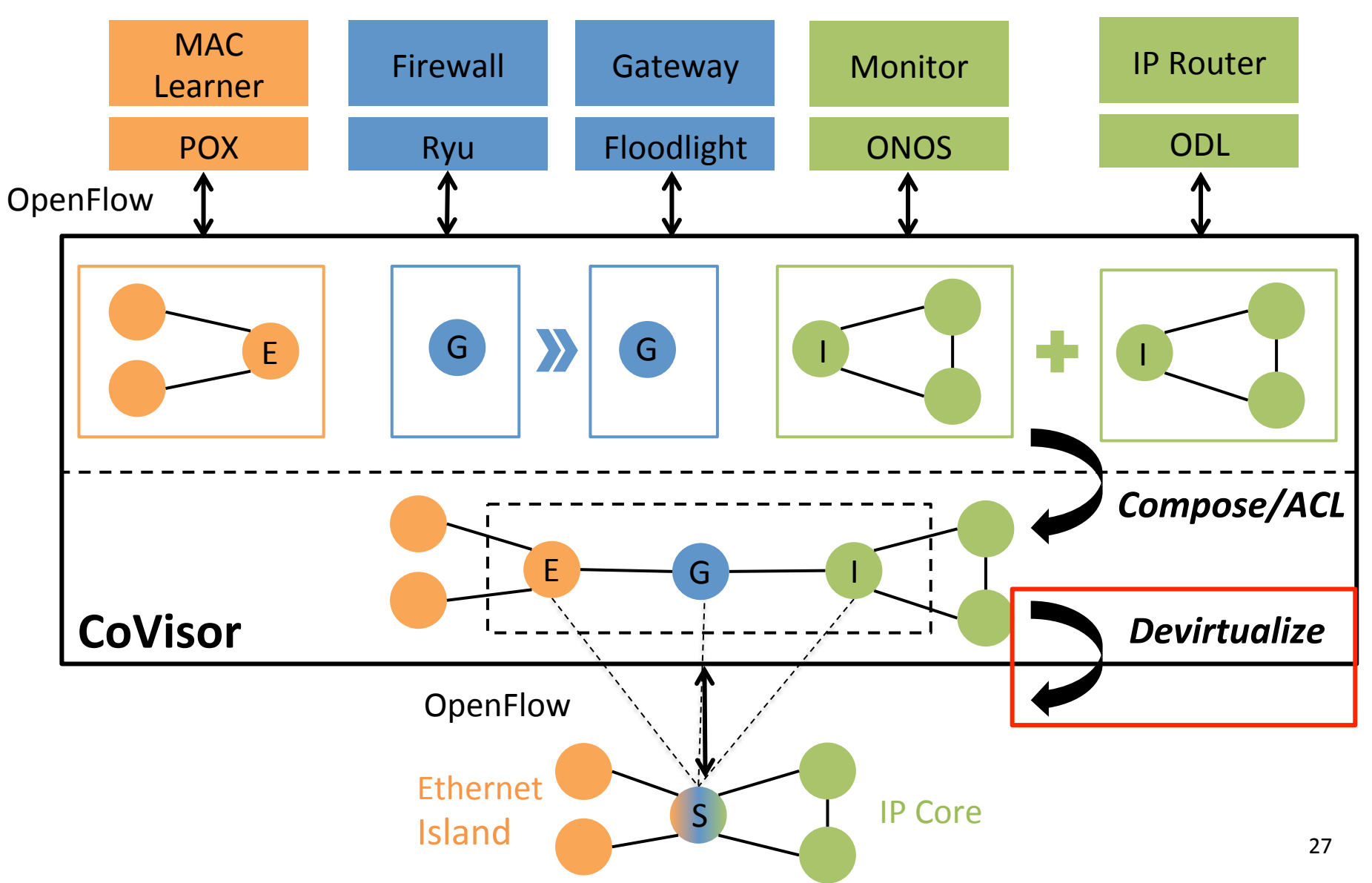

#### Compiling One-to-Many Virtualization

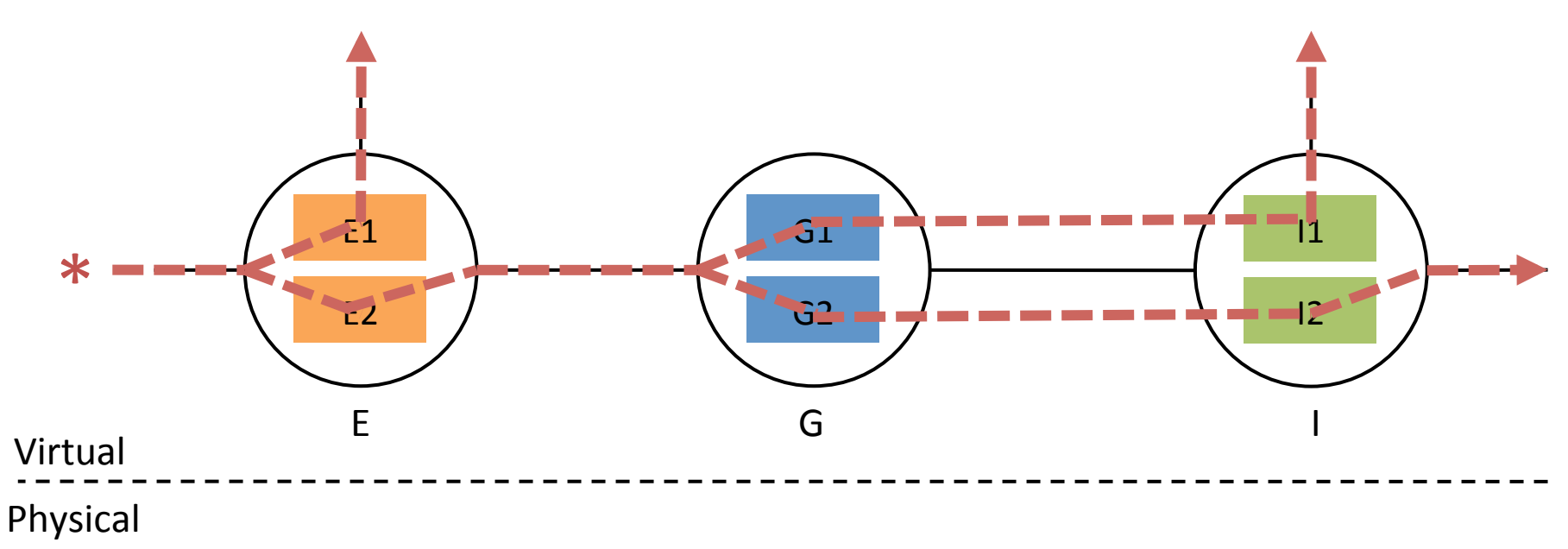

- Symbolic path generation
- Sequential composition

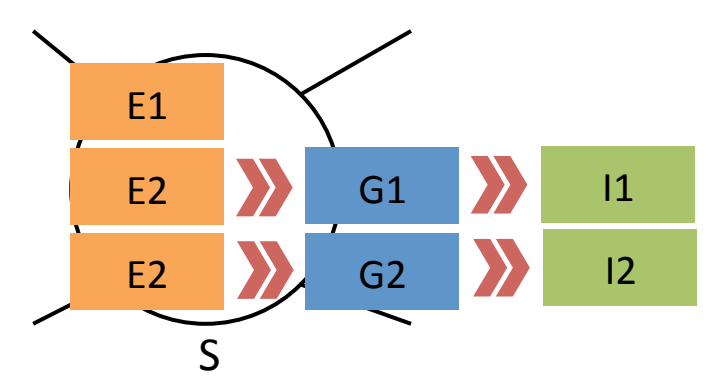

#### Compiling One-to-Many Virtualization

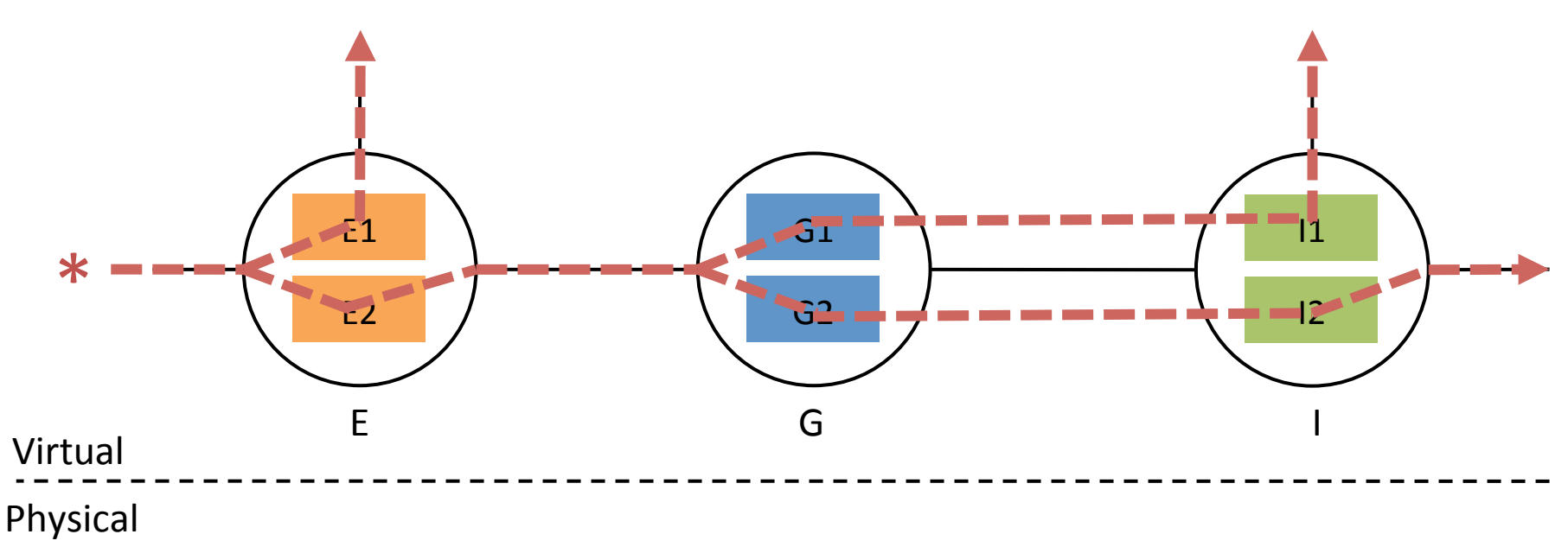

- Symbolic path generation
- Sequential composition
- Priority augmentation

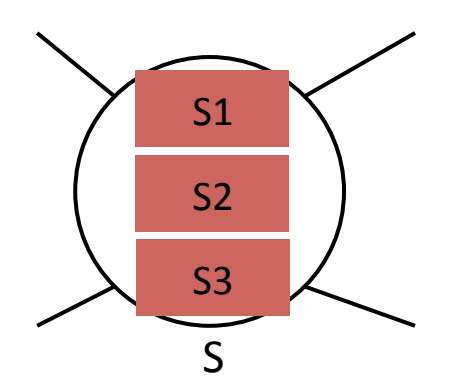

## Implementation and Evaluation

- Project website: http://covisor.cs.princeton.edu
	- Code, tutorial, etc.
- Evaluation
	- $-$  Parallel composition: L2 Monitor + L2 Router
	- $-$  Sequential composition: L3-L4 Firewall >> L3 Router
	- $-$  Topology virtualization: gateway between an Ethernet island and an IP core

#### Parallel Composition: L2Monitor + L2 Router

Compilation time of inserting one rule to L2 Monitor Policy

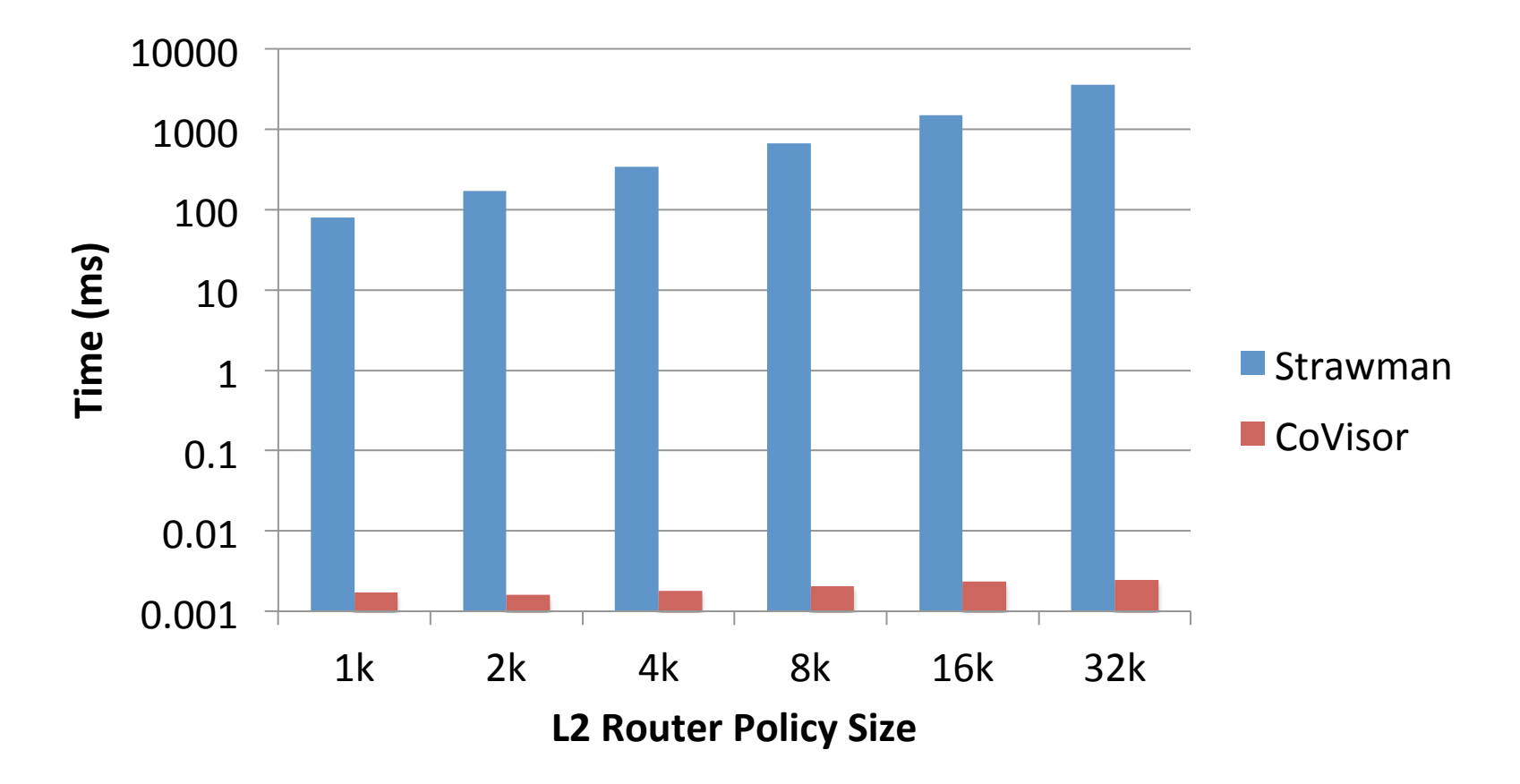

#### Parallel Composition: L2Monitor + L2 Router

Rule-update overhead of inserting one rule to L2 Monitor Policy

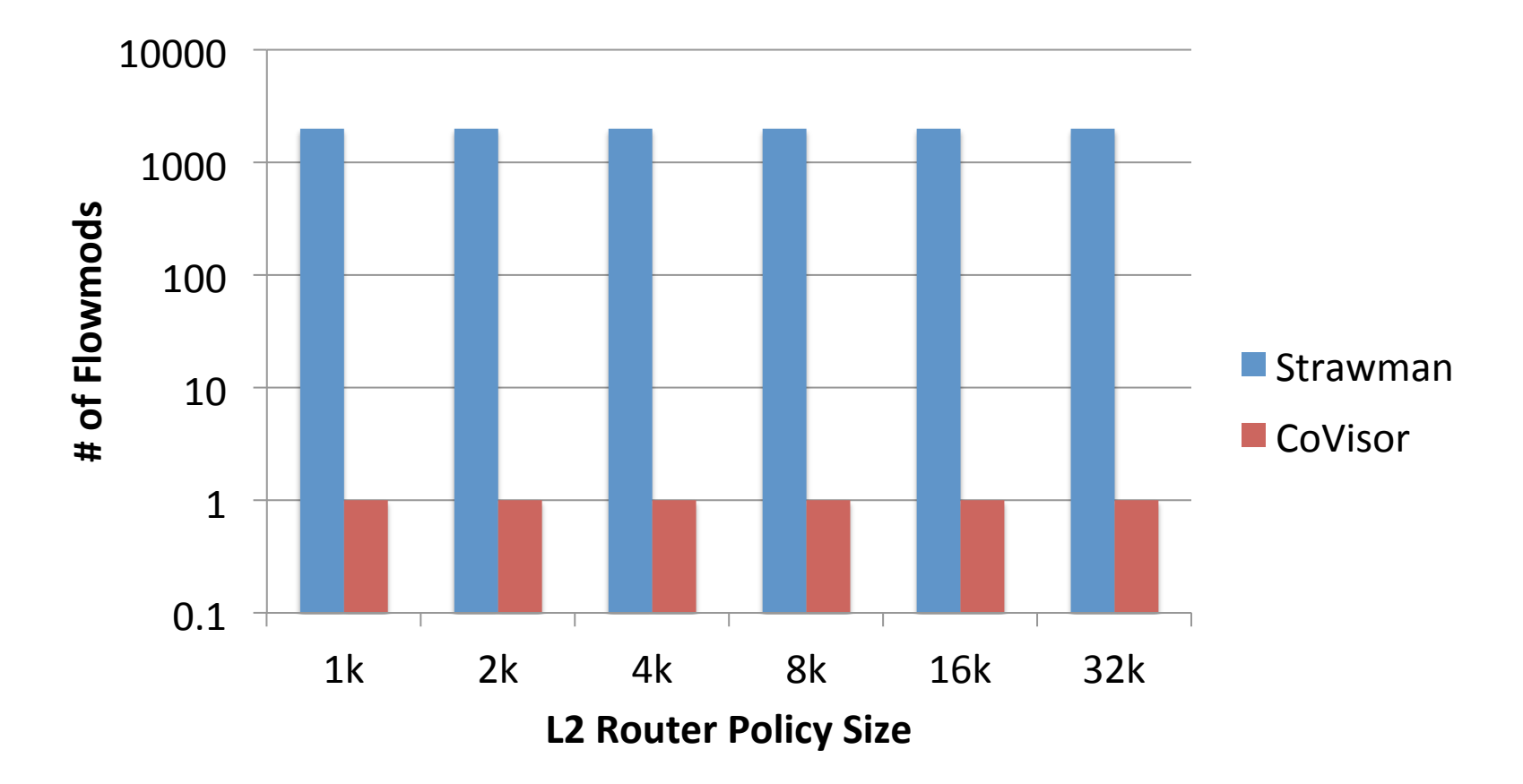

### Conclusion

- CoVisor is a compositional hypervisor for softwaredefined networks
- Provide a clean interface to compose multiple controllers on the same network

- For more, visit http://covisor.cs.princeton.edu
- Ongoing work: integrate into ONOS with ON.LAB

#### Thanks!

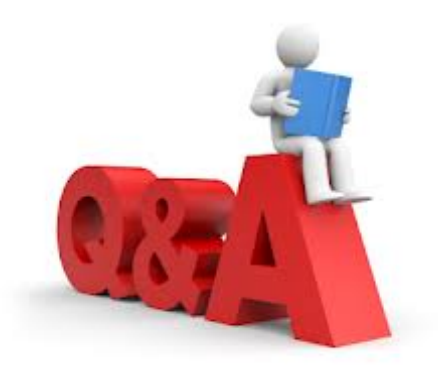